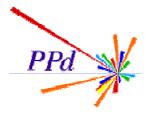

#### Atlas Level-1 Calorimeter Trigger

## Diagnostic and DAQ Software Status

One,Two
Buckle my Shoe

#### Overview

- Overview
- Status of Current Work
- Who Who Who
- Test set up
- Open the first parts file
- Merge the subsequent parts files
- Classes appear
- Which May be accessed through the HDMC Module View
- What next, the bridge?

#### Status of Current Work

- Last UK software Meeting held 23 November at RAL. News?
  - Arrival of concurrent (linux/intel) board at QMW: evaluation tests underway.
  - Arrival of ROD in RAL PPD Lab (more later)
  - Planned Video conference with Heidelberg cancelled but extensive discussions on whether HDMC should be the way of the future.
  - Rumours of ROD Crate DAQ (See ML's discussion of what happened at the TDAQ Workshop): does this affect our architecture plans?
  - Need to optimise our use of tools. Ideas from the real world (Purify, IDEs, etc).
  - Need to distil slice test plans.
  - Need to formalise documents (URDs etc) in various directions ... calibration, DAQ and so on.

#### Who Who Who

- Steve joined us but Scott has left.
- Who is there to craft s/w?
  - Bill, Bruce, Murrough and Steve, ~Norman, Reg and Gilles? Any other OO takers?
- Who is doing What?
  - Test vectors: Bill
  - Online stuff (local controller etc), Database: Murrough
  - Histogram displays: Root: Reg. Norman to look at Andre Bogaerts proposal, Steve?
  - Readout, DAQ end of monitoring framework (DataFlow), buffer manager: Bruce
  - User end of monitoring, analyser, simulation: Steve + Bill - Event dump (taking up the direction of Scott, in the context of display?): Steve
  - Calibration: NN
- There are still some big holes!

#### Test Set up

- As in initial system tests (but for the moment without TTC), connect:
  - G-Link from DSS to ROD
  - Slink from ROD to DSS
- Perform test plan tests within our environment. (HDMC)
- Test DAQ type methods in DAQ s/w environment.

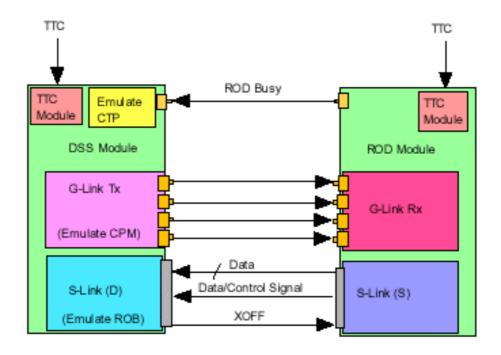

#### Open the first parts file

 ~/hdmc/data/parts/daq/dssdaq.parts, which describes the complete register structure of the DSS module

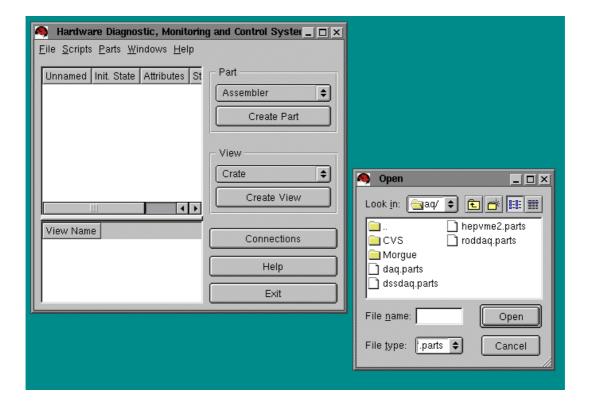

### Merge the subsequent parts files

- ~/hdmc/data/parts/daq/roddaq.parts, which describes the complete register structure of the ROD module.
- ~/hdmc/data/parts/daq/daq.parts, which describes the modules to be used, along with their actual net bus and which registers belong to which classes.

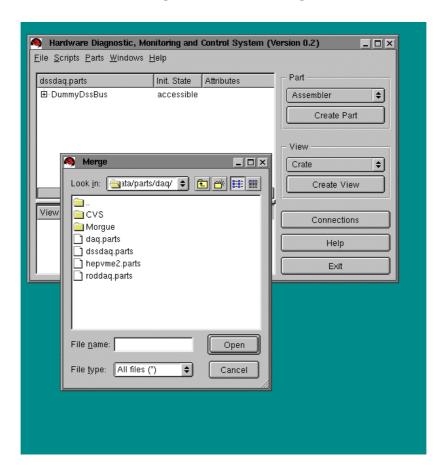

#### Classes appear

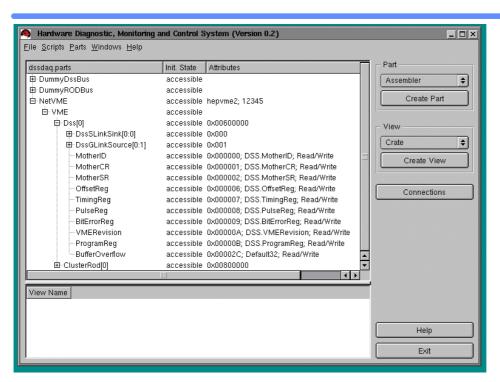

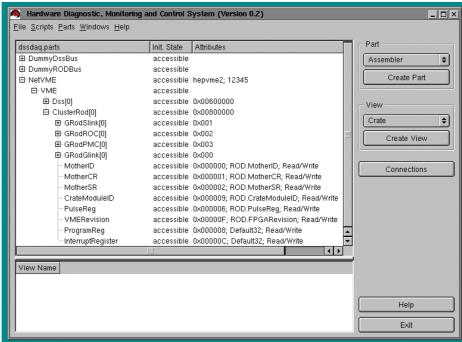

# Which may be accessed through the HDMC Module View

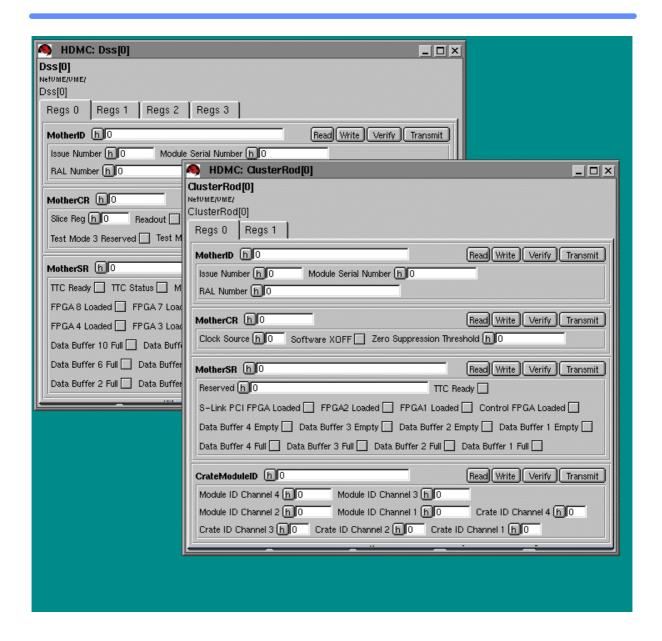

#### What next, the bridge?

- Check all bit functionality:
  - Link Ready bits?
  - Buffer Full Bits.
- Complete DAQ classes and action methods.
- Reiterate basic tests through DAQ classes.